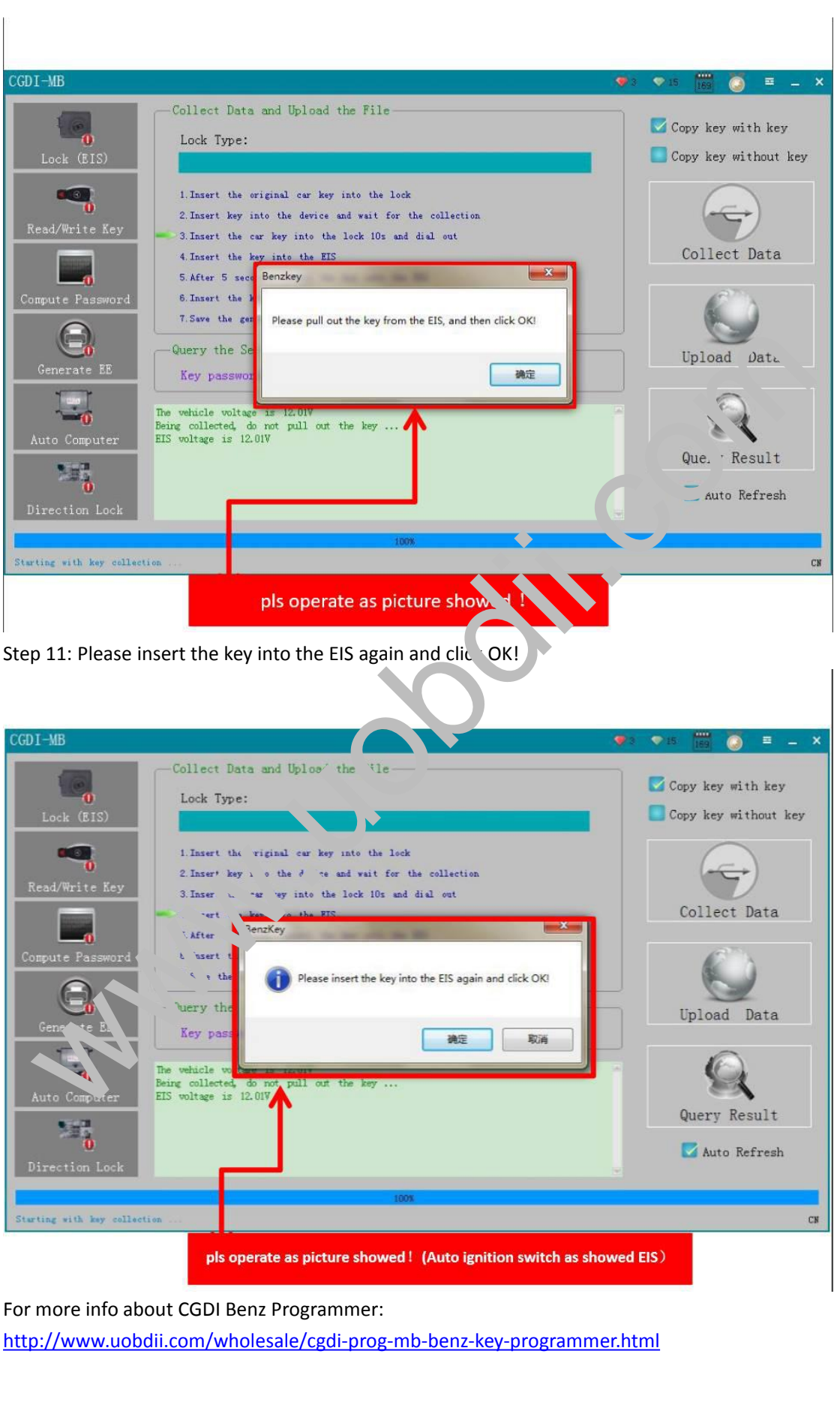

http://www.uobdii.com/wholesale/cgdi-prog-mb-benz-key-programmer.html